## Diakonhjemmet Sykehus **Brukerveiledning for videomøter med join.nhn.no**

Join.nhn.no er en nettleserbasert videoløsning som ikke krever nedlasting. Løsningen er godkjent for bruk i helsesektoren. Videomøter foregår i sanntid og verken lyd eller bilder lagres.

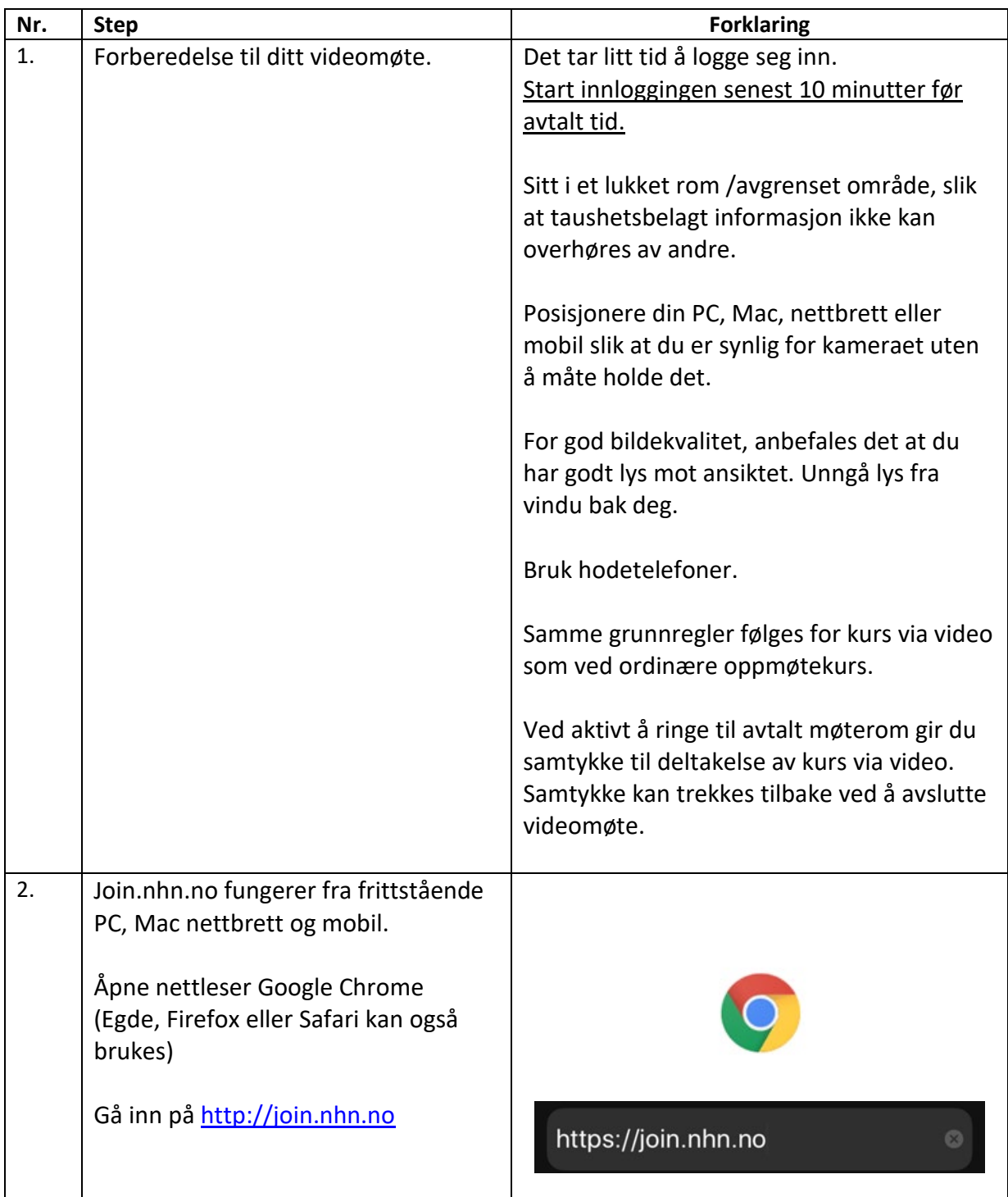

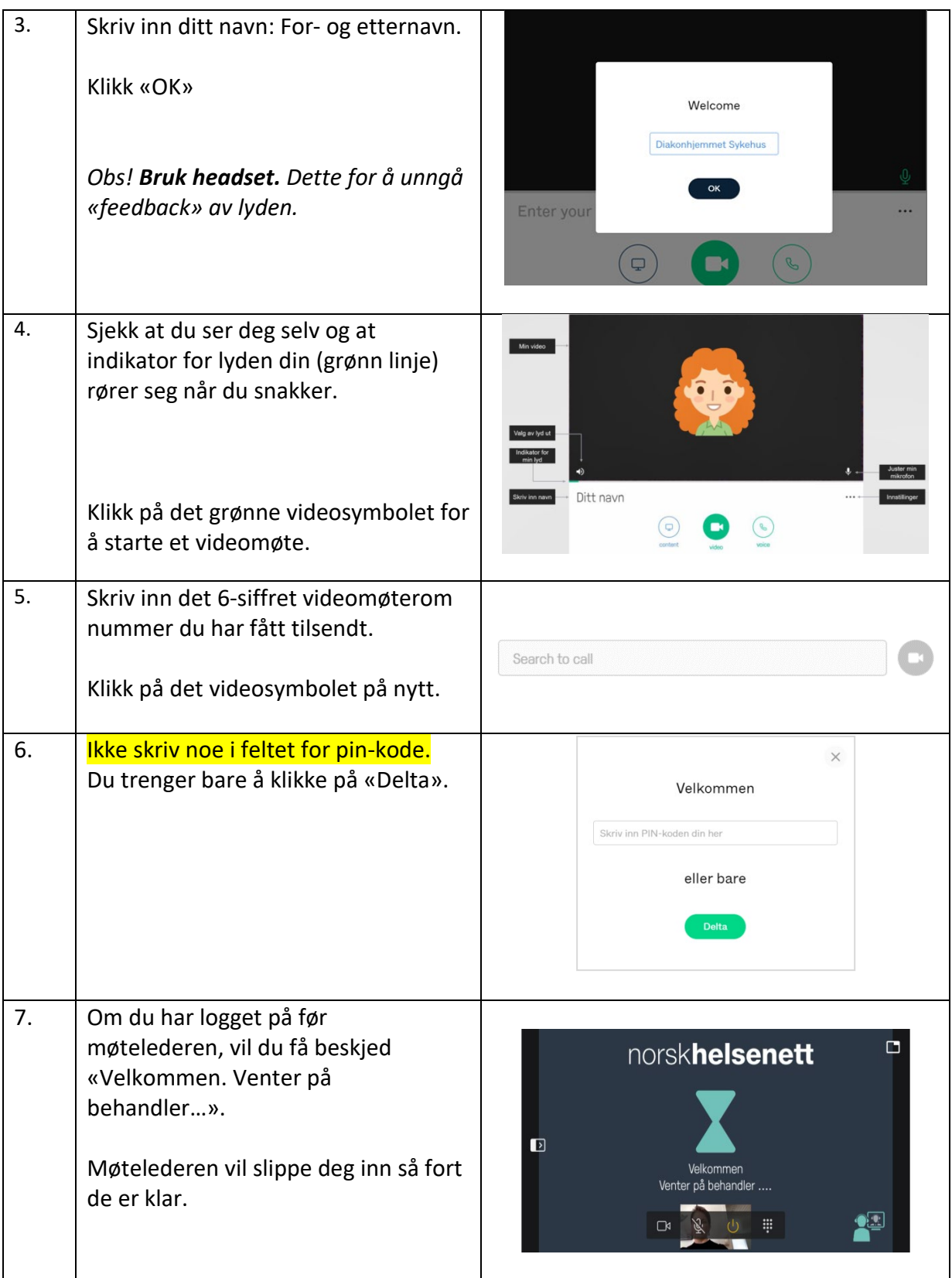

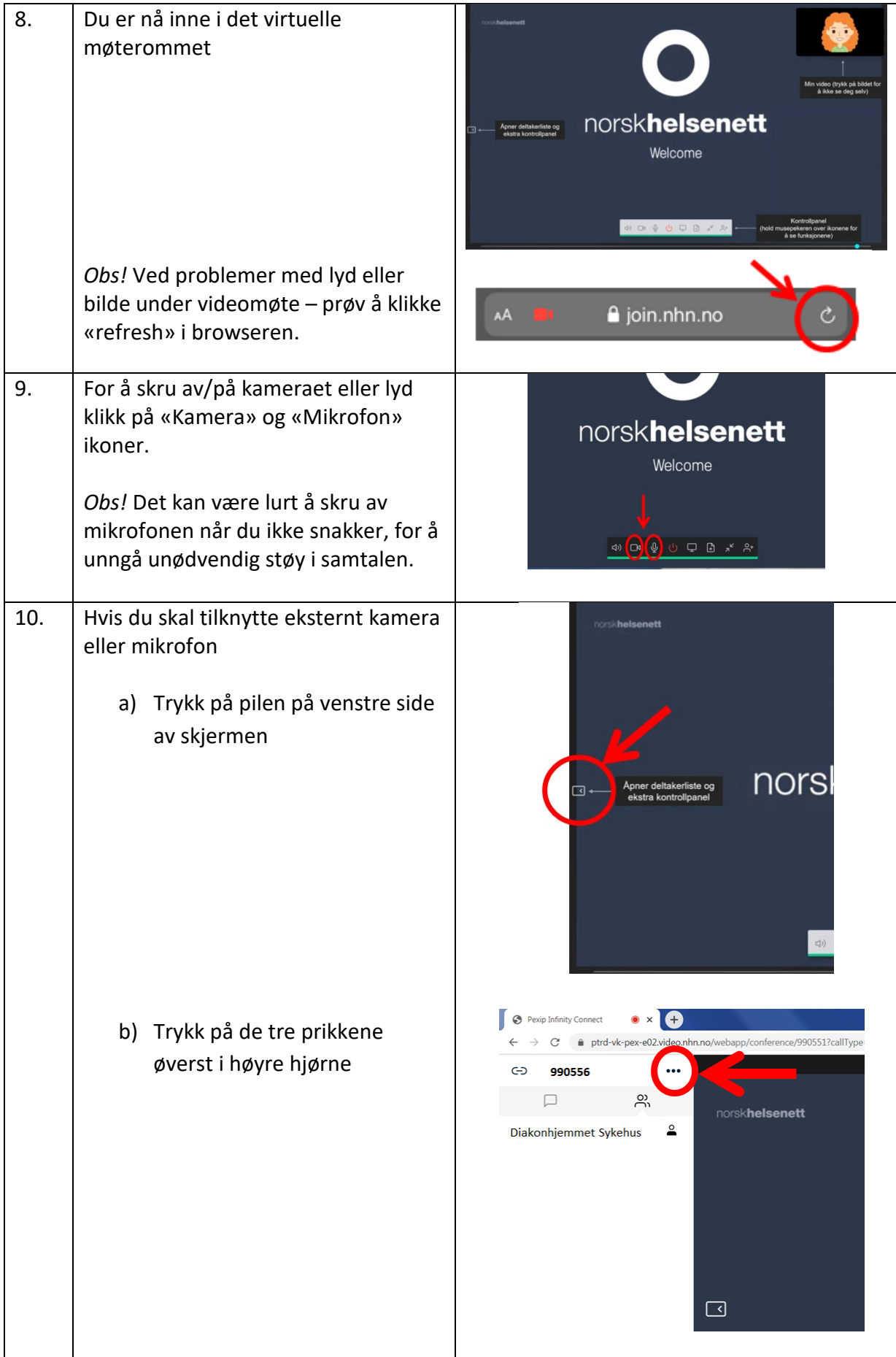

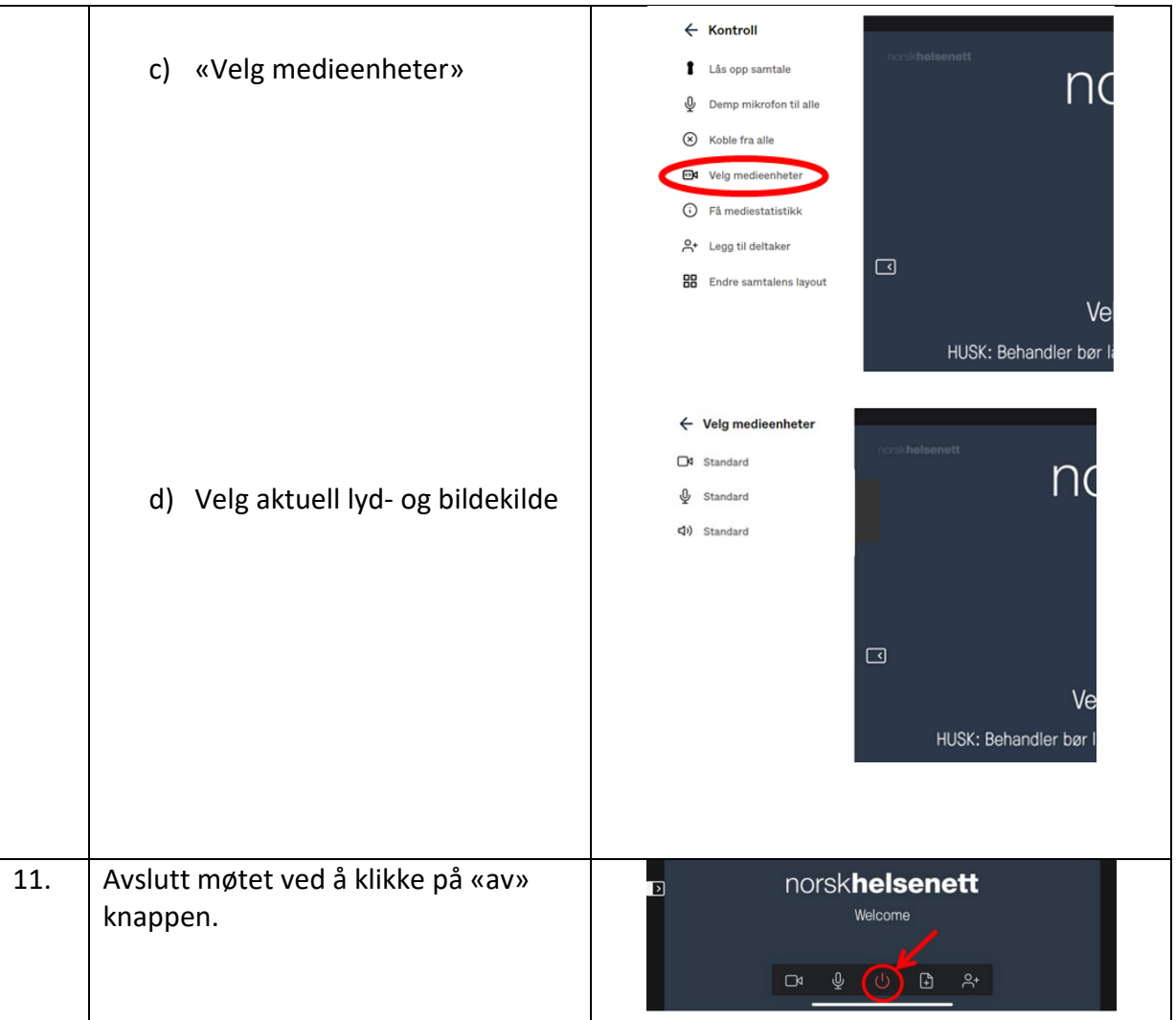